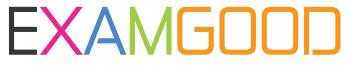

## **QUESTION & ANSWER**

Exam Good provides update free of charge in one year!

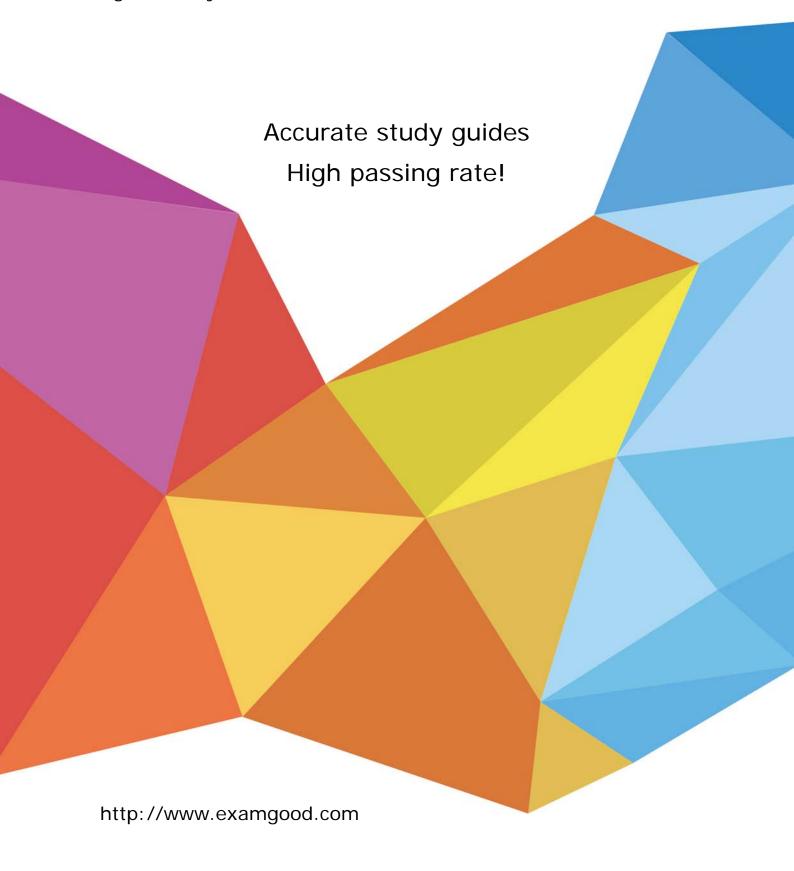

Exam: ACP-610

**Title**: Managing Jira Projects for

**Data Center** 

Version: DEMO

1.A project was created with a shared configuration.

Which two configurations were shared? (Choose two.

- A. component lead assignments
- B. versions
- C. transition screens
- D. project role membership
- E. project permissions

Answer: C, E Explanation:

When a project is created with a shared configuration, it inherits the configurations of an existing project. This includes the workflow, issue types, screens, fields, permissions, notifications, and schemes associated with them. However, the component lead assignments and versions are specific to each project and are not shared. Therefore, the correct answer is C and E.

Reference: Creating a project, Configuring projects

2. You are a project administrator of DEV. Omar is a Jira administrator.

Identify two project settings that Omar can update in DEV but you cannot. (Choose two.)

- A. Notification scheme
- B. Project shortcuts
- C. Key
- D. Description
- E. Name
- F. Versions

Answer: A, C Explanation:

As a project administrator of DEV, you can update some project settings such as project shortcuts, description, name, and versions. However, you cannot update the notification scheme or the key of the project, as these are global settings that require Jira administrator permissions. Therefore, the correct answer is A and C.

Reference: Managing project permissions, Managing project notifications, Changing the project key

- 3.A Jira administrator just created a new project based on the "Task management" project template. Which Jira feature is enabled in this project by default?
- A. Epic issue type
- B. ranking of standard issue types
- C. Issue analysis reports
- D. Release Hub

Answer: B Explanation:

The "Task management" project template is designed for managing simple tasks and tracking progress. By default, this template enables ranking of standard issue types, which allows you to order issues by priority on a board. The other features mentioned in the options are not enabled by default in this template. Therefore, the correct answer is B.

Reference: Creating a project, Ranking an issue

4. The team requests that you update the name of your project.

What impact will this have on Jira?

- A. The URL for issues will change.
- B. The project key will change.
- C. Issue filters may need to be updated.
- D. Issue search will not find issues from that project until Jira is re indexed.

## Answer: C Explanation:

Updating the name of your project will not affect the URL for issues, as they are based on the project key, not the name. The project key will also remain unchanged unless you explicitly change it. Issue search will still find issues from that project regardless of the name change. However, issue filters may need to be updated if they use the project name as a criterion. Therefore, the correct answer is C. Reference: Editing a project's details, Changing the project key, Searching for issues using filters

5. You are moving an epic between projects that share an issue type scheme.

Which issues are moved along with the epic5

A. all standard issues in the epic

B. all standard and sub-task issues in the epic

C. only Story issues in the epic

D. all sub-tasks of the epic itself

E. all issues linked to the epic through issue links

## Answer: A Explanation:

When you move an epic between projects that share an issue type scheme, all standard issues in the epic are moved along with it. This means that any issue type that is not a sub-task or an epic will be moved to the new project. Sub-task issues in the epic will not be moved unless their parent issues are also in the epic. Story issues in the epic will be moved only if they are standard issue types, not sub-tasks. Issues linked to the epic through issue links will not be moved as they are not part of the epic hierarchy. Therefore, the correct answer is A.

Reference: Moving an issue, Working with epics